## **HTMLToWord.InsertHTML**

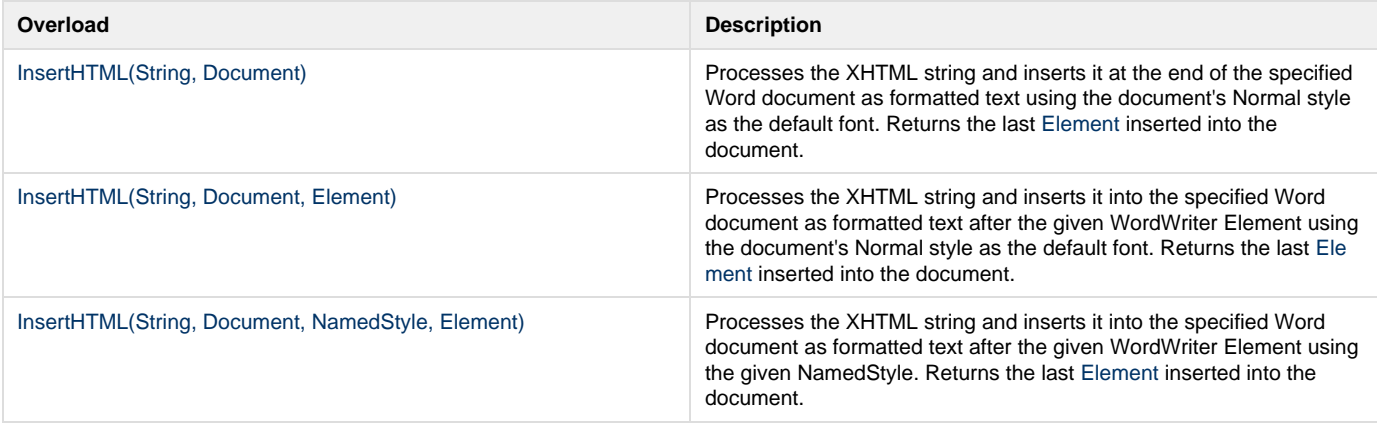